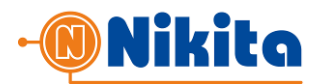

#### 1. SENDING SMS-MESSAGES.

To send messages via **smspro.nikita.kg** the 3<sup>rd</sup> Party client application should invoke the script: <http://smspro.nikita.kg/api/message> using POST HTTP-method, or https://smspro.nikita.kg/api/message to use a secure SSL-protocol.

The request body must contain an XML of the following form:

```
<?xml version="1.0" encoding="UTF-8"?>
<message>
     <login>login</login>
     <pwd>passwd</pwd>
     <id>A88726</id>
     <sender>My-company</sender>
     <text>Any SMS message text</text>
     <time>20100921235957</time>
     <phones>
          <phone>996550123456</phone>
          <phone>996550123457</phone>
     </phones>
     <test>1</test>
</message>
```
Description of Request Parameters:

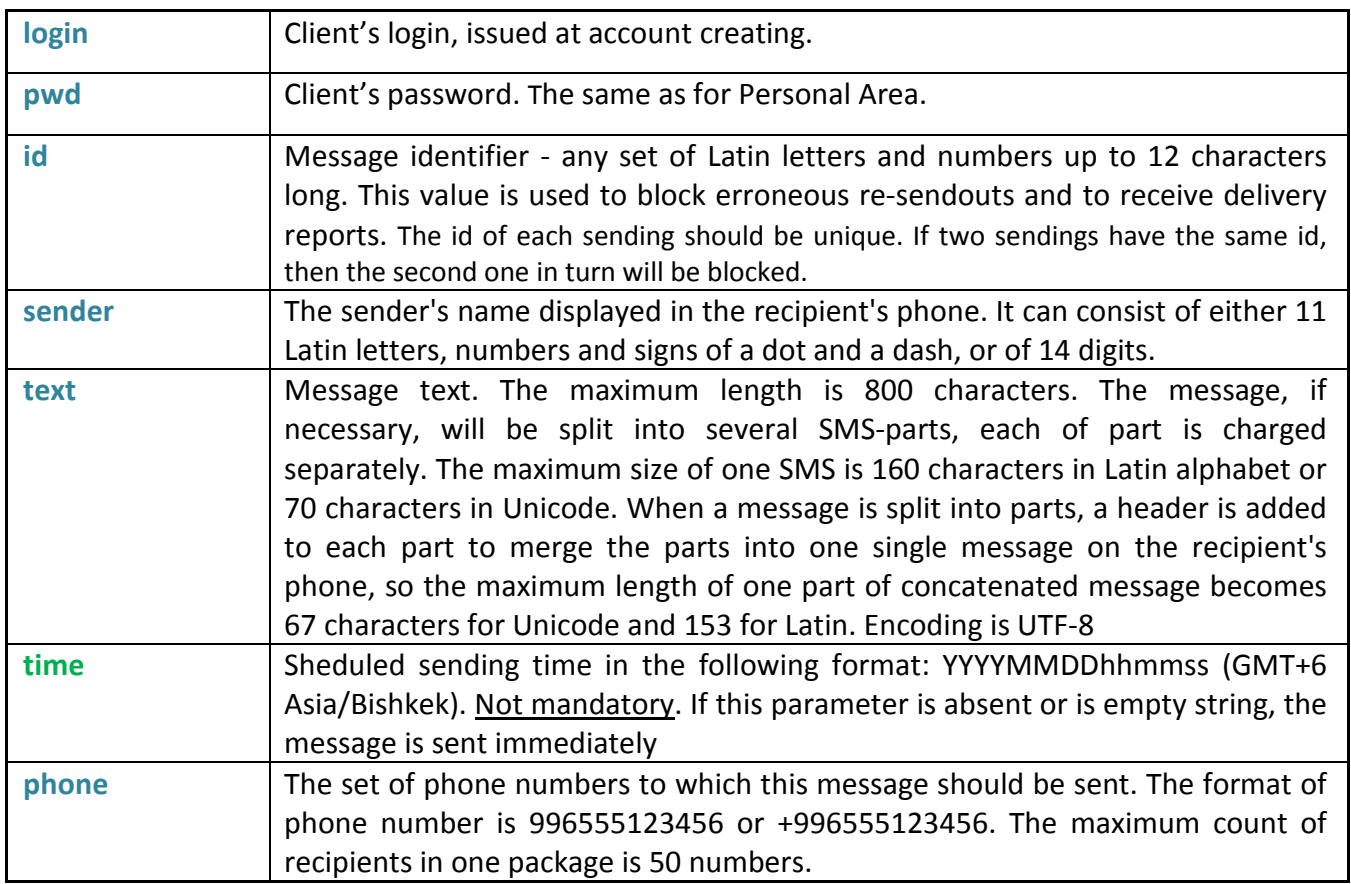

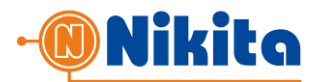

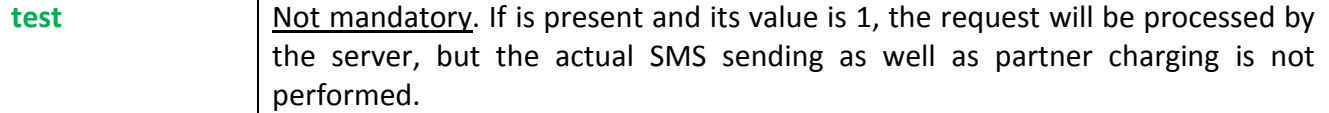

In response to a client request, the smspro.nikita.kg platform returns an XML-document in the response body.

Example of API response:

```
<?xml version="1.0" encoding="UTF-8"?>
<response>

    <status>0</status>
    <phones>2</phones>
    <smscnt>2</smscnt>
    <message></message>
</response>
```
Description of Response Parameters:

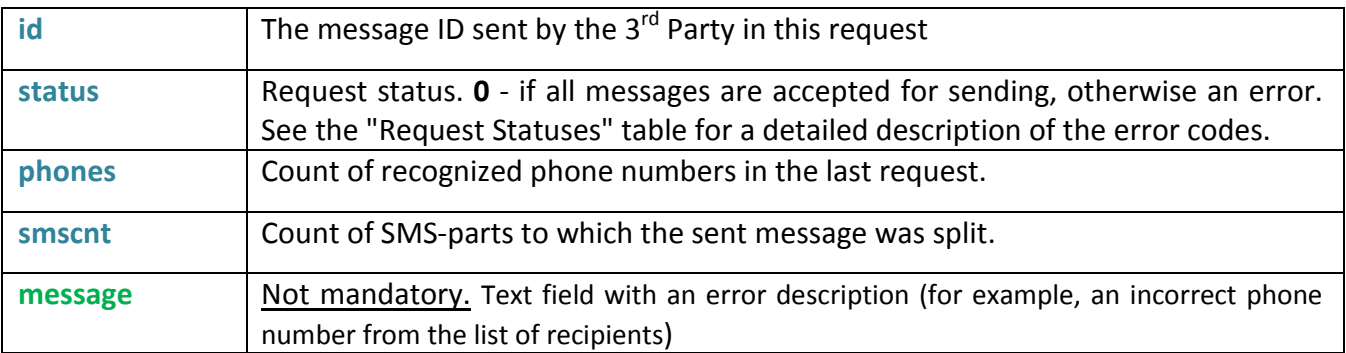

Thus, in case of successful sending, the total amount of SMS sent and billed is equal to the **phones** multiplied by the **smscnt**.

Request statuses:

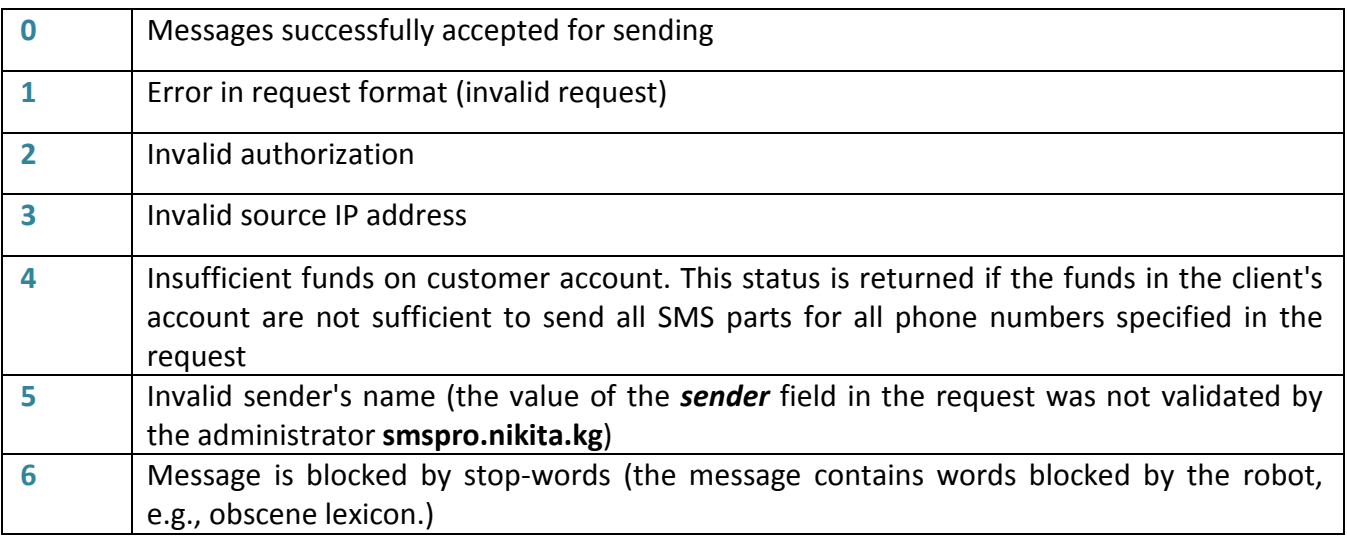

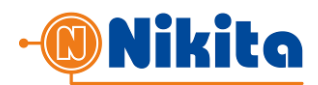

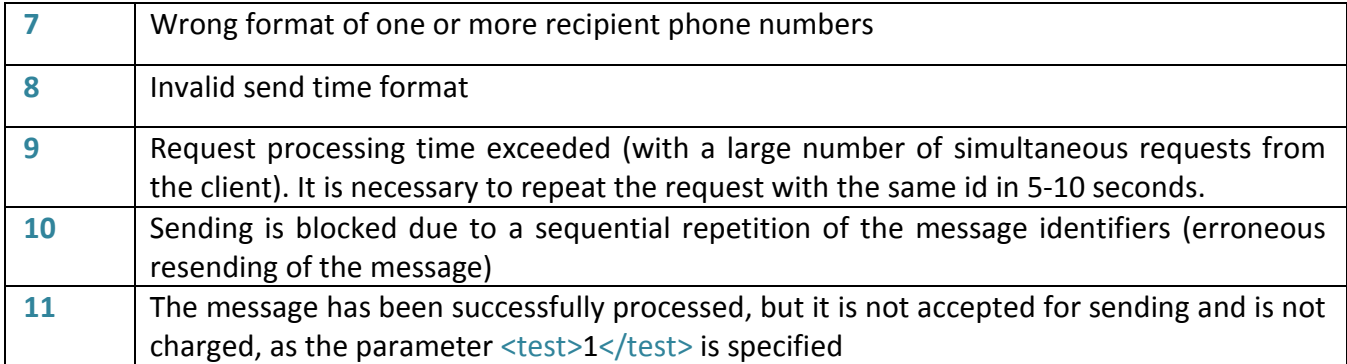

### 2. OBTAINING DELIVERY REPORTS

There are two various options for obtaining message delivery reports:

- 1. Obtaining delivery reports by polling the SMS-gateway with a 3<sup>rd</sup> Party Application (gateway polling)
- 2. Delivery of reports from SMS gateway to the  $3^{rd}$  Party server (instant delivery as the report appeared)

### 2.1. OBTAINING DELIVERY REPORTS BY POLLING THE SMS-GATEWAY

To obtain the message delivery reports, the  $3<sup>rd</sup>$  Party Application should invoke the script <http://smspro.nikita.kg/api/dr> using POST HTTP-method, or https://smspro.nikita.kg/api/dr to use a secure SSL-protocol.

The request body must contain an XML of the following form:

```
<?xml version="1.0" encoding="UTF-8"?>
<dr>
     <login>login</login>
     <pwd>passwd</pwd>
     <id>A88726</id>
     <phone>996550123456</phone>
\langle dr>
```
Description of Request Parameters:

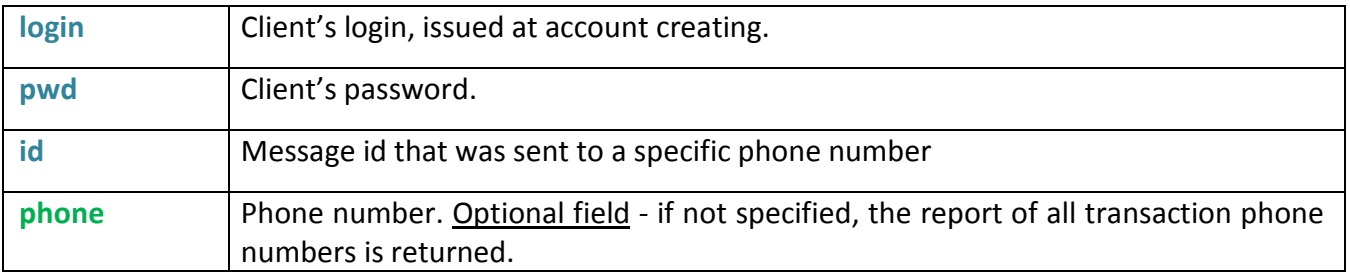

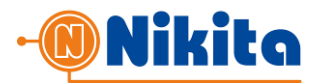

In response to a client request, the **smspro.nikita.kg** platform returns an XML-document in the response body.

## Example of API response:

```
<?xml version="1.0" encoding="UTF-8"?>
<response>
     <status>0</status>
     <phone>
          <number>996550123456</number>
          <report>1</report>
          <sendTime>20100921235958</sendTime>
          <rcvTime></rcvTime>
     </phone>
     <phone>
          <number>996550123457</number>
          <report>3</report>
          <sendTime>20100921235958</sendTime>
          <rcvTime>20100921235959</rcvTime>
     </phone>
     …
```
</response>

Description of Response Parameters:

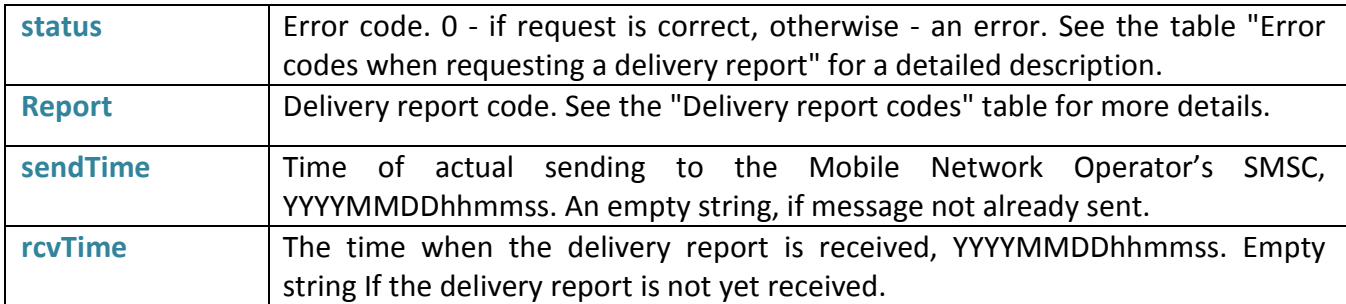

Error codes when requesting a delivery report (the values of **status**):

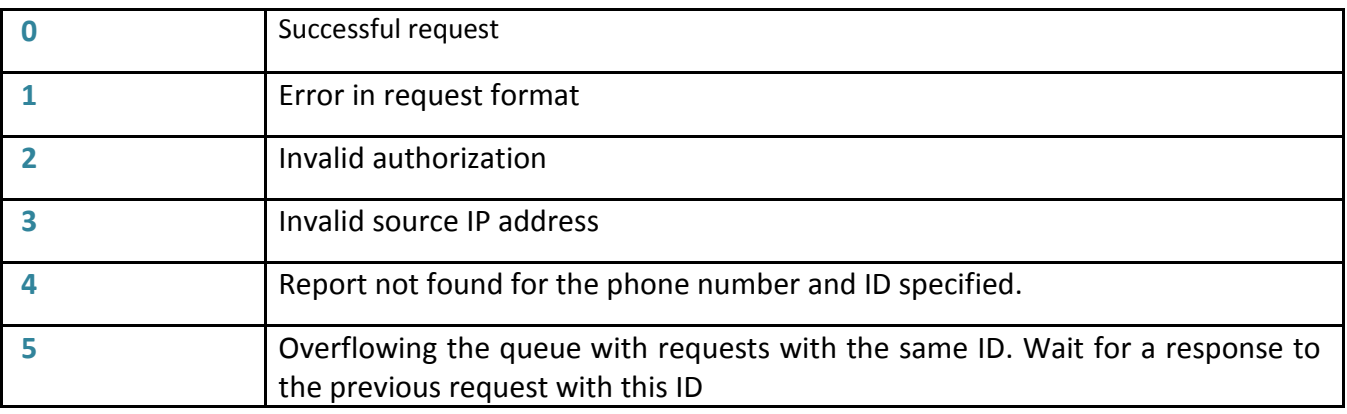

The values of the **report** (delivery report code) see below in Section 2.2.

Technical support: smspro@nikita.kg 4

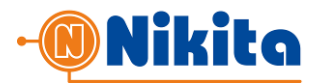

# 2.2. DELIVERY OF REPORTS FROM SMS GATEWAY TO THE 3<sup>RD</sup> PARTY SERVER.

To activate this method, you must specify the *URL for delivery reports* in MY PROFILE -> API PARAMETERS section of Personal Area and enable the flag "Enable sending delivery reports". The URL allows to use HTTP and HTTPS protocols, as well as specifying the port, for example:

- http://mysite.org:8080/report
- https://securedsite.org/report

### Sample Report:

```
<?xml version="1.0" encoding="UTF-8" standalone="yes"?>
<report xmlns="http://Giper.mobi/schema/DeliveryReport">
     <dr>
          <id>A881726</id>
          <phone>
               <number>996550123456</number>
               <report>1</report>
               <sendTime>20110909032815</sendTime> 
               <rcvTime>20110909032820</rcvTime>
          </phone>
          <phone>
               <number>996550123457</number>
               <report>1</report>
               <sendTime>20110909032816</sendTime> 
               <rcvTime>20110909032821</rcvTime>
          </phone>
          …
     \langle dr>
     …
     <dr>

          <phone>
               <number>996550123458</number>
               <report>1</report>
               <sendTime>20110909032817</sendTime> 
               <rcvTime>20110909032822</rcvTime>
          </phone>
     \langle dr>
</report>
```
One XML-report can carry information about the status of delivery for several recipients (the multiplicity of the **phone** field) in several different transactions of sending the message (the multiplicity of the **dr** field).

In order to provide protection against flood and fake reports, in addition to checking the transaction id, it is recommended to use the HTTPS protocol and Firewall, which restricts access to

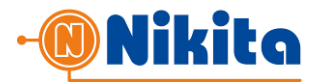

# your script by the gateway's IP address.

Description of Response Parameters:

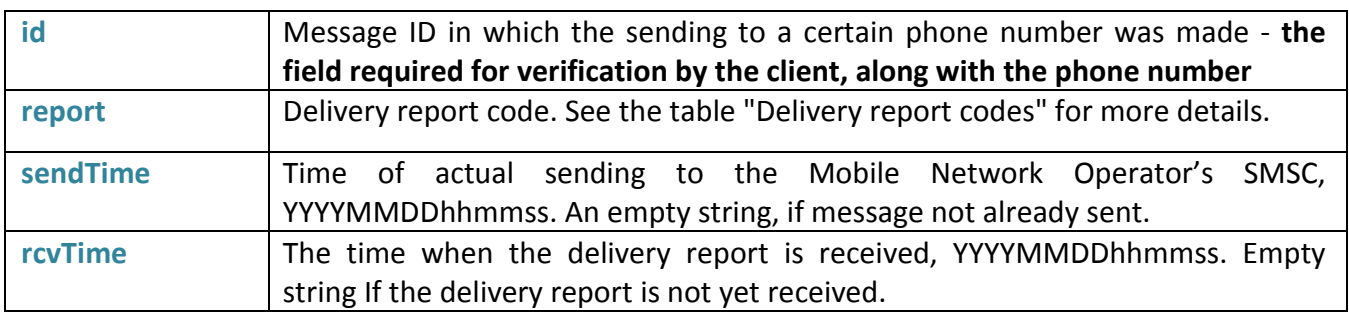

Delivery report codes (**report** field values):

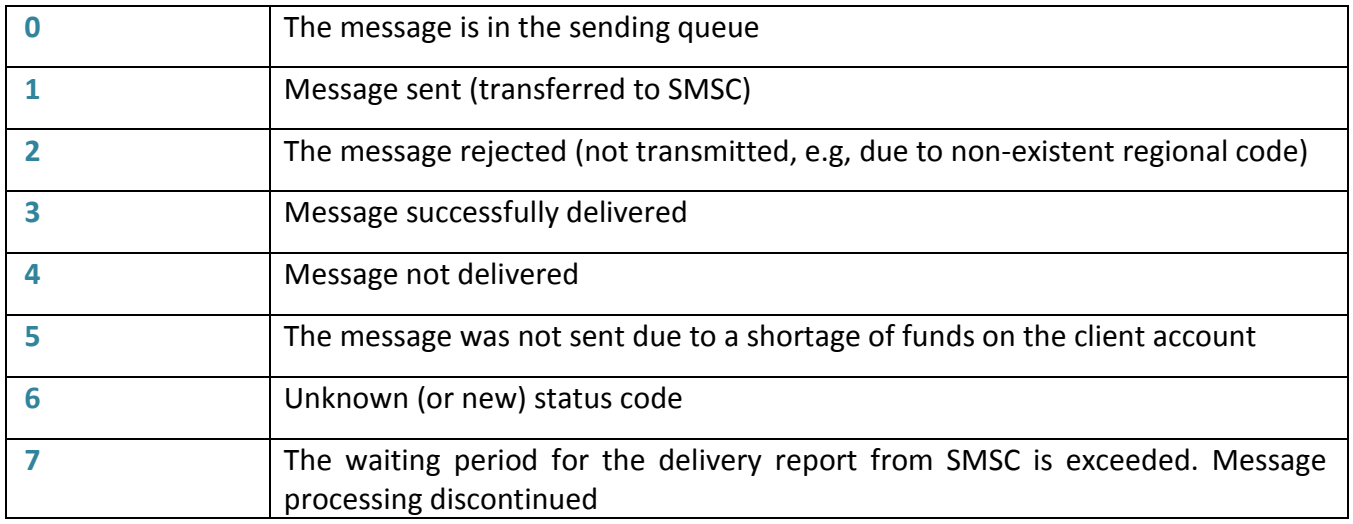

In response to successful sending a delivery report, the 3<sup>rd</sup> Party Application should return the 200 OK HTTP status code.

If client script is unavailable or returns a code other than HTTP 200 OK, the SMS gateway will take 3 attempts after 10-minute intervals to deliver a report.

### 3. OBTAINING INFORMATION ABOUT MOBILE SUBSCRIBER BY PHONE NUMBER

Using **smspro.nikita.kg** SMS-gateway by the phone number of the subscriber you can get information about its:

- Region
- Mobile network operator
- Time Zone Offset

This information is available about phone numbers of mobile networks of Kyrgyzstan only. These requests are not charged.

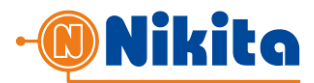

To obtain this information, client's application should invoke the script:

<http://smspro.nikita.kg/api/def> using POST HTTP-method, or

https://smspro.nikita.kg/api/def to use a secure SSL-protocol.

The request body must contain an XML of the following form:

```
<?xml version="1.0" encoding="UTF-8" standalone="yes"?>
<def xmlns="http://Giper.mobi/schema/PhoneDEF">
     <login>login</login>
     <pwd>passwd</pwd>
     <phone>996550123456</phone>
\langle def>
```
Description of Request Parameters:

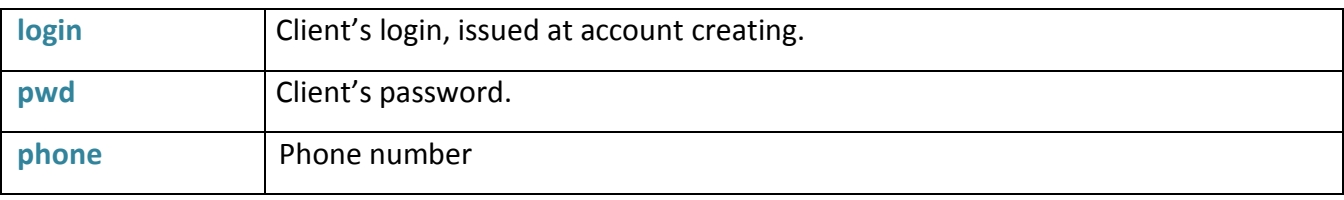

In response to a client request, the **smspro.nikita.kg** platform returns an XML-document in the response body.

# Example of API response:

```
<?xml version="1.0" encoding="UTF-8" standalone="yes"?>
<response xmlns="http://Giper.mobi/schema/PhoneDEF">
     <status>0</status>
     <region>Kyrgyztan</region>
     <operator>MegaCom</operator>
     <timezone>6</timezone>
</response>
```
### Description of Response Parameters:

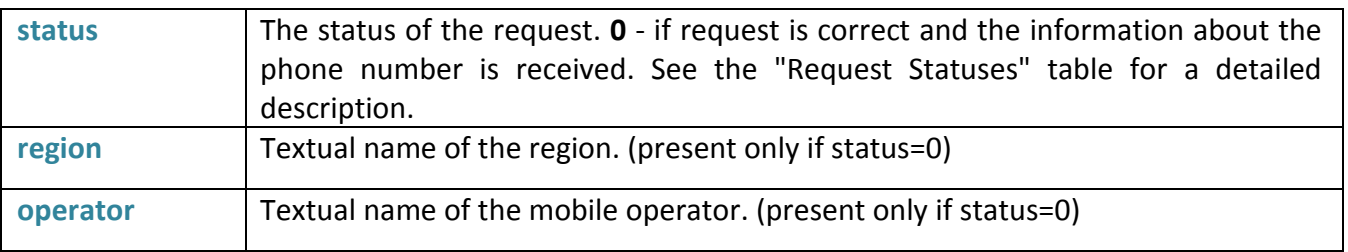

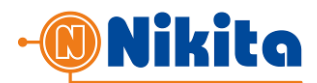

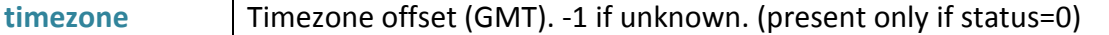

Request Statuses (values of **status**):

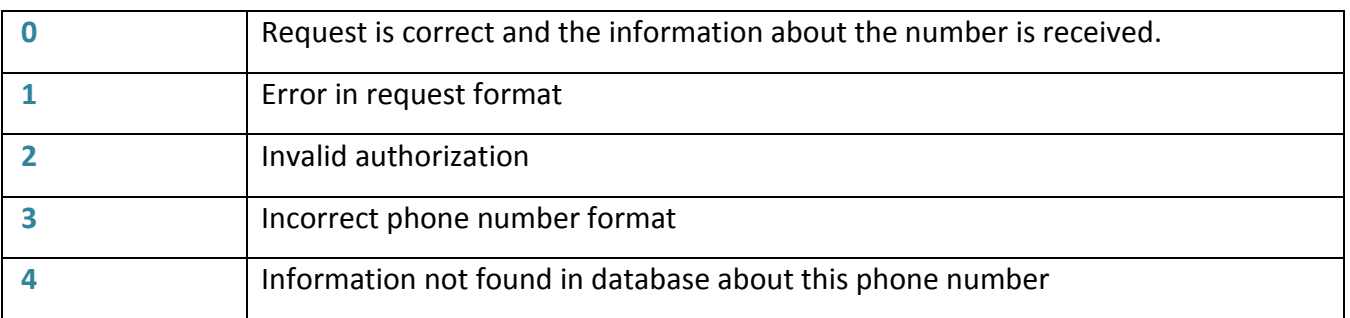

#### 4. OBTAINING INFORMATION ABOUT THE ACCOUNT AND ACCOUNT STATUS

To get information about the account, the SMS price and the account state, client's application should invoke a script:

http://smspro.nikita.kg/api/info using POST HTTP-method, or https://smspro.nikita.kg/api/info to use a secure SSL-protocol.

The request body must contain an XML of the following form:

```
<?xml version="1.0" encoding="UTF-8" standalone="yes"?>
<info xmlns="http://Giper.mobi/schema/Info">
    <login>login</login>
    <pwd>passwd</pwd>
</info>
```
Description of Request Parameters:

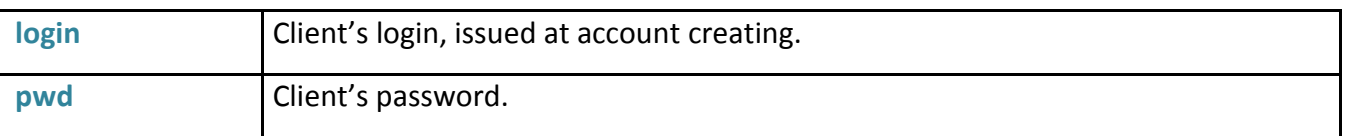

In response to a client request, the **smspro.nikita.kg** platform returns an XML-document in the response body.

Example of API response:

```
<?xml version="1.0" encoding="UTF-8" standalone="yes"?>
<response xmlns="http://Giper.mobi/schema/Info">
<status>0</status>
    <state>0</state>
    <account>20123.12</account>
    <smsprice>0.50</smsprice>
</response>
```
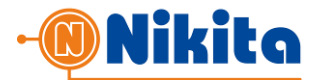

Description of Response Parameters:

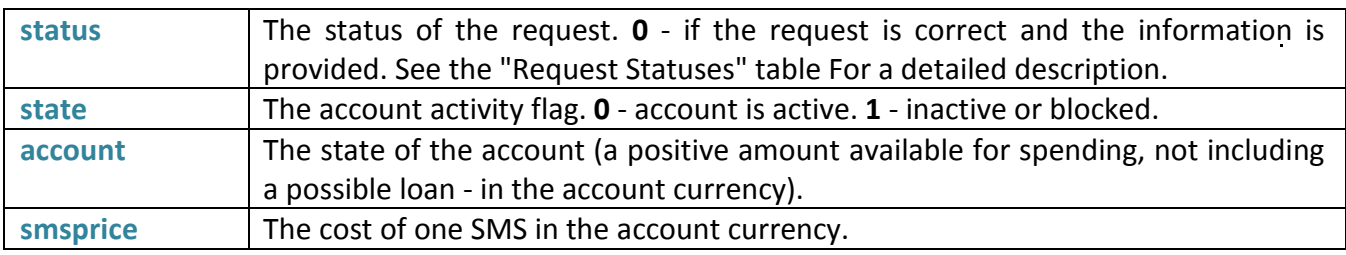

Request Statuses (values of **status**):

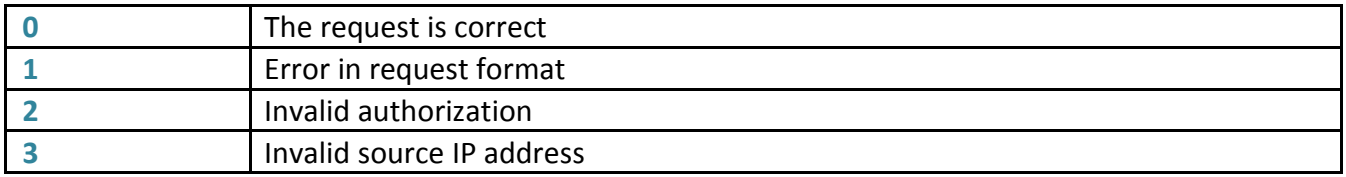